# Contenido

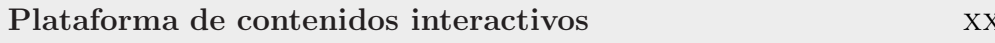

### Página Web del libro

Prólogo

### Capítulo 1 Introducción de la contradicción de la contradicción de la contradicción de la contradicción de la contradicció

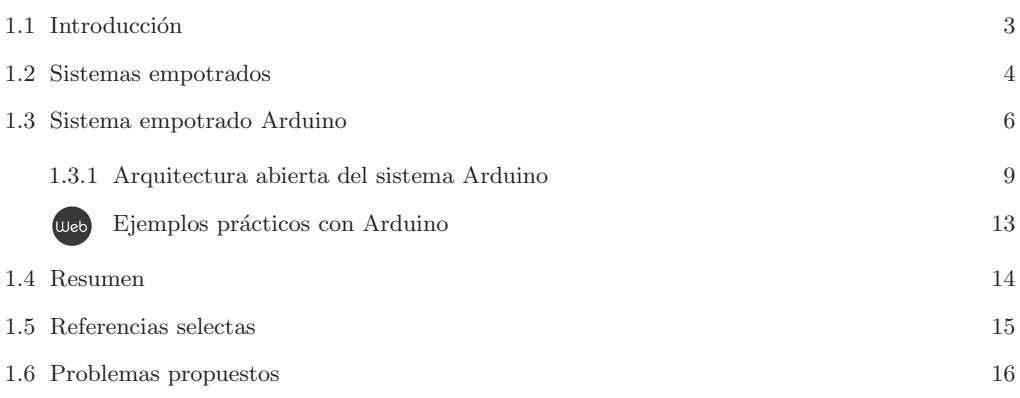

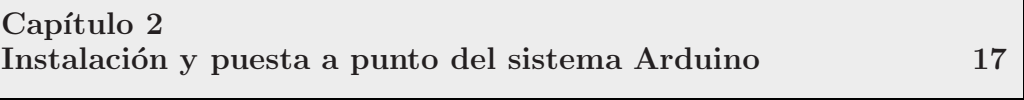

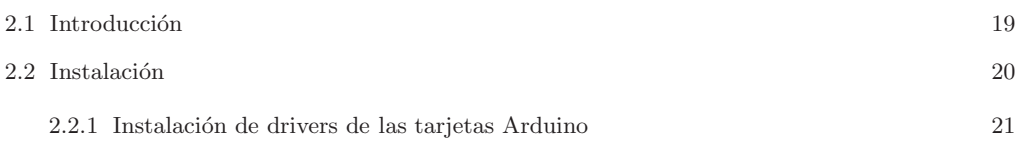

xxi

xxii

xxxi

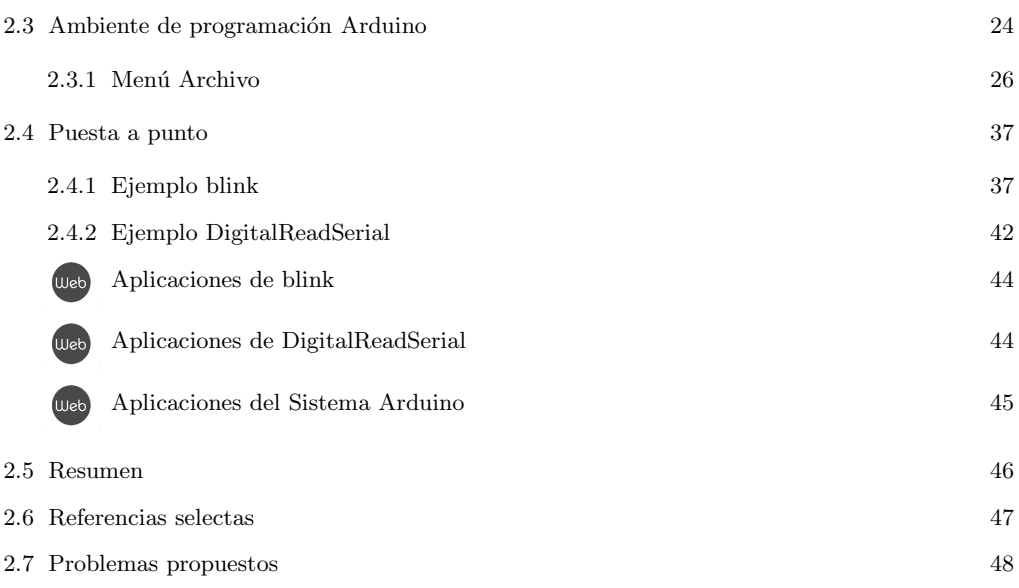

### Capítulo 3 Plataforma electrónica (uso electrónica (1988) de la contrada de la contrada de la contrada de la contrada de la contrada de la contrada de la contrada de la contrada de la contrada de la contrada de la contrada de la cont

- 3.1 Introducción
- 3.2 Arquitectura AVR
- 3.3 Plataforma electrónica Arduino
- 3.4 Modelos de tarjetas Arduino
- 3.5 Resumen
- 3.6 Referencias selectas
- 3.7 Problemas propuestos

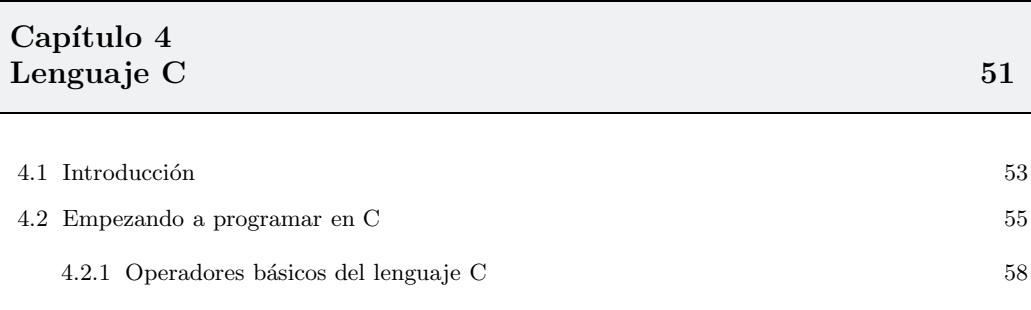

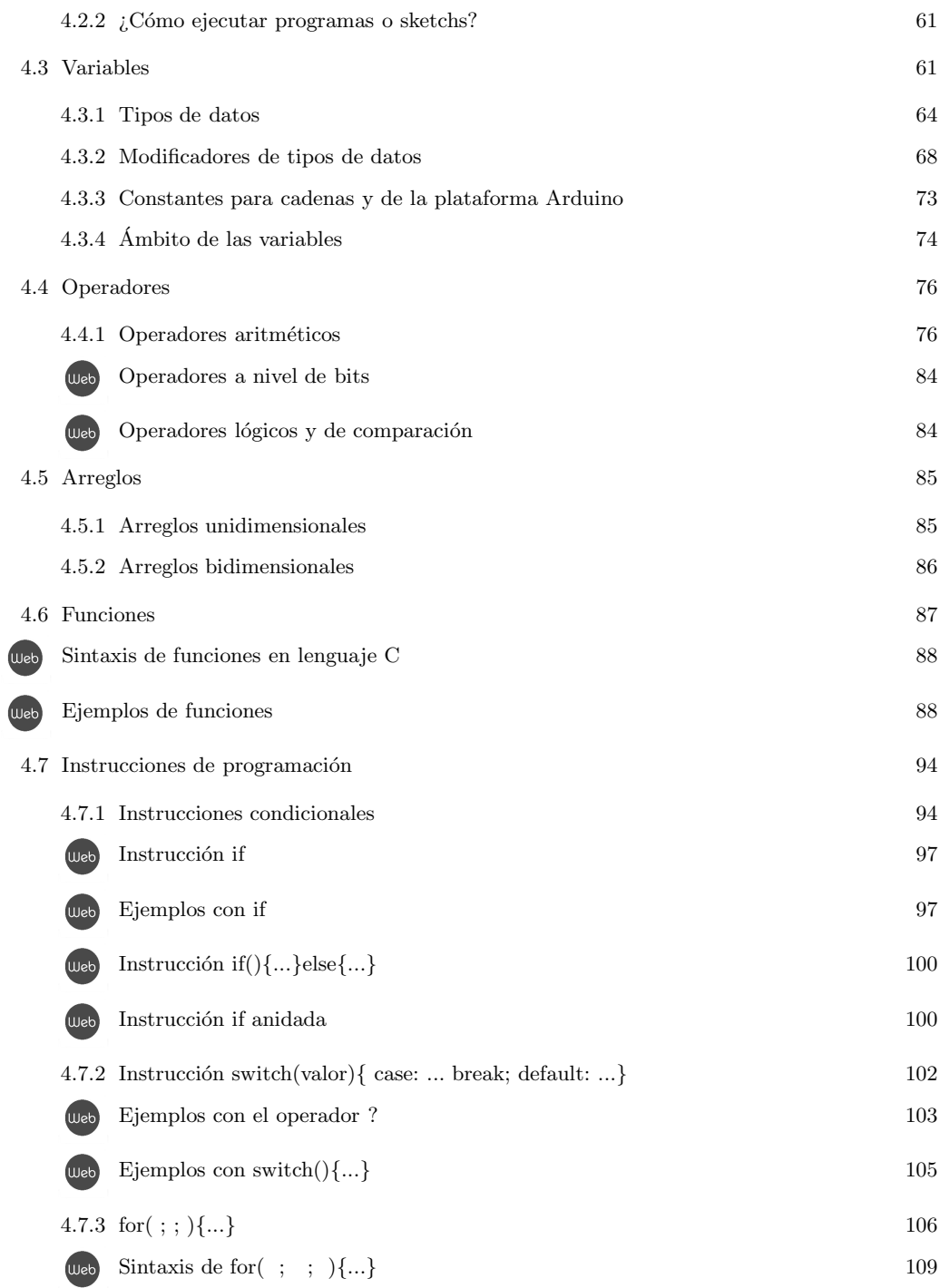

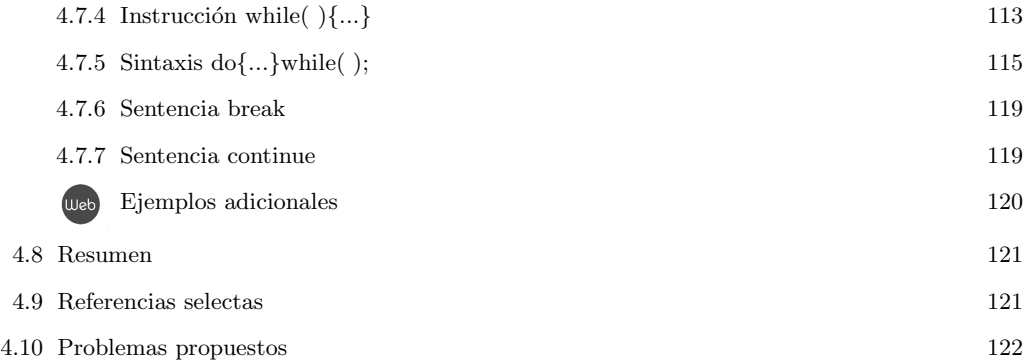

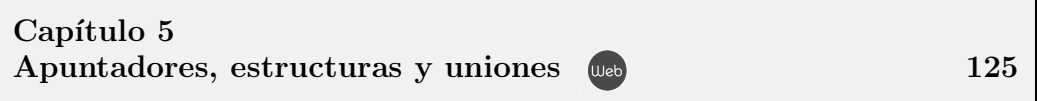

- $5.1 \;$  Introducción
- 5.2 Apuntadores
- 5.3 Estructuras
- 5.4 Uniones
- 5.5 Resumen
- 5.6 Referencias selectas
- 5.7 Problemas propuestos

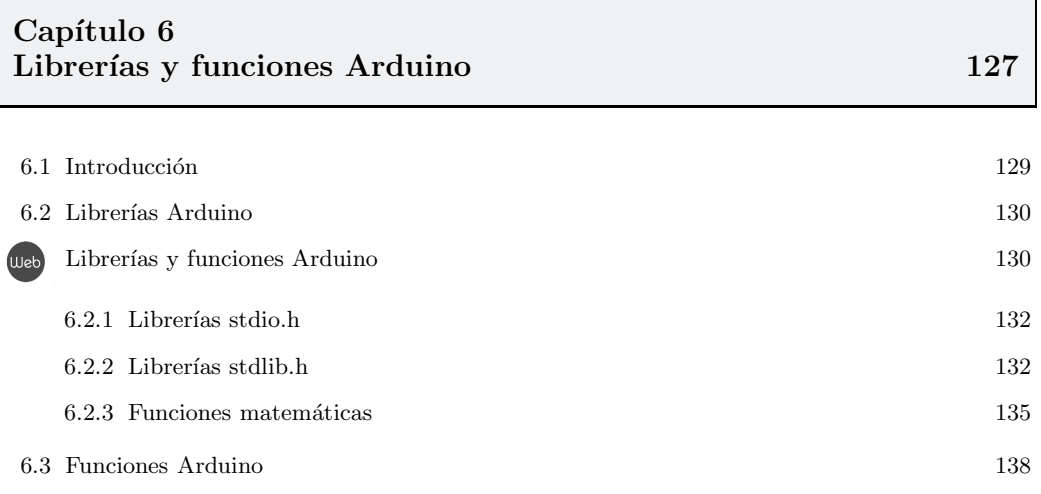

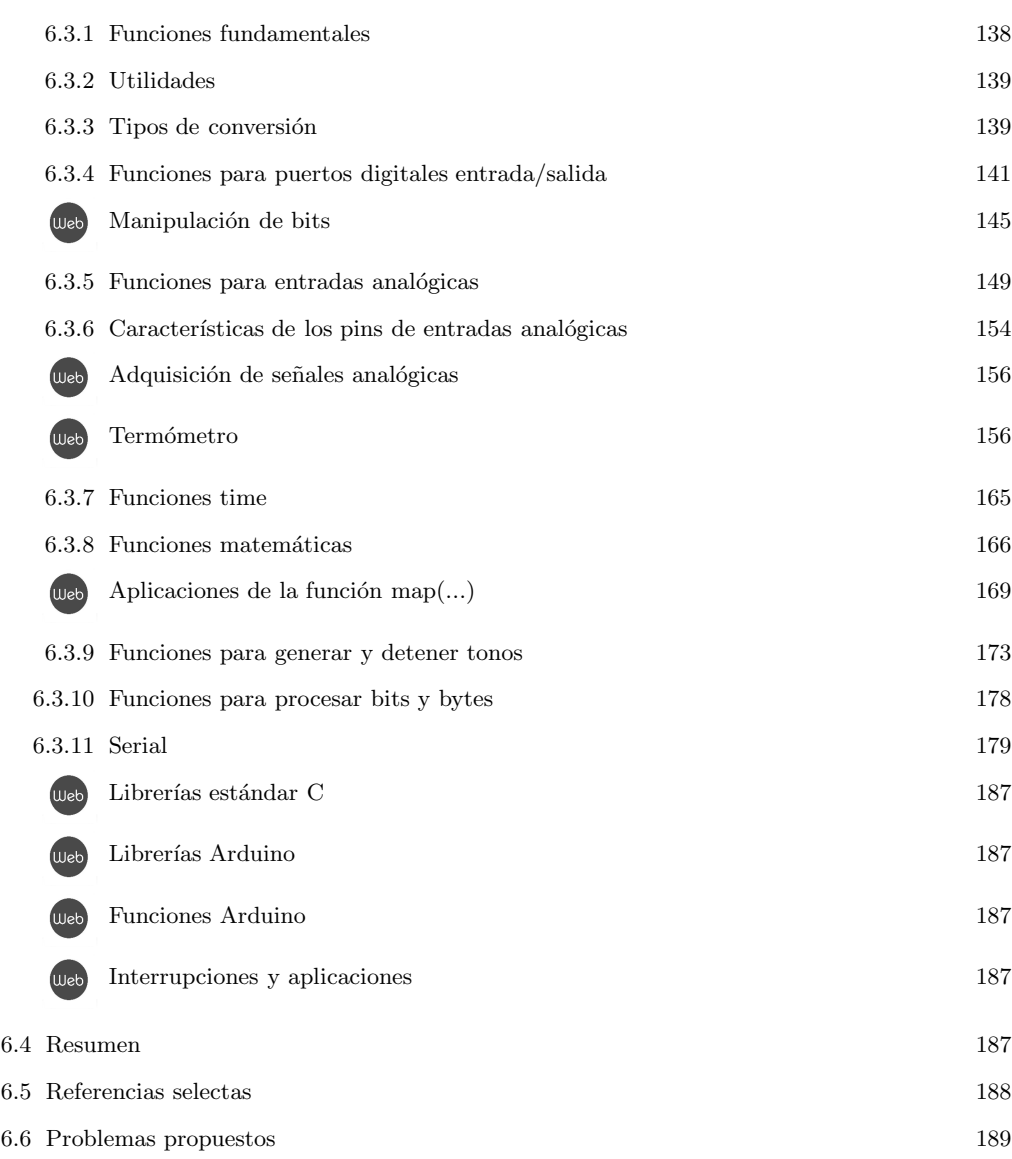

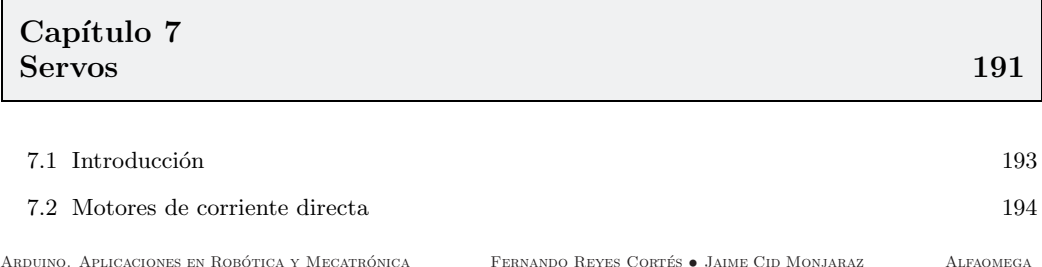

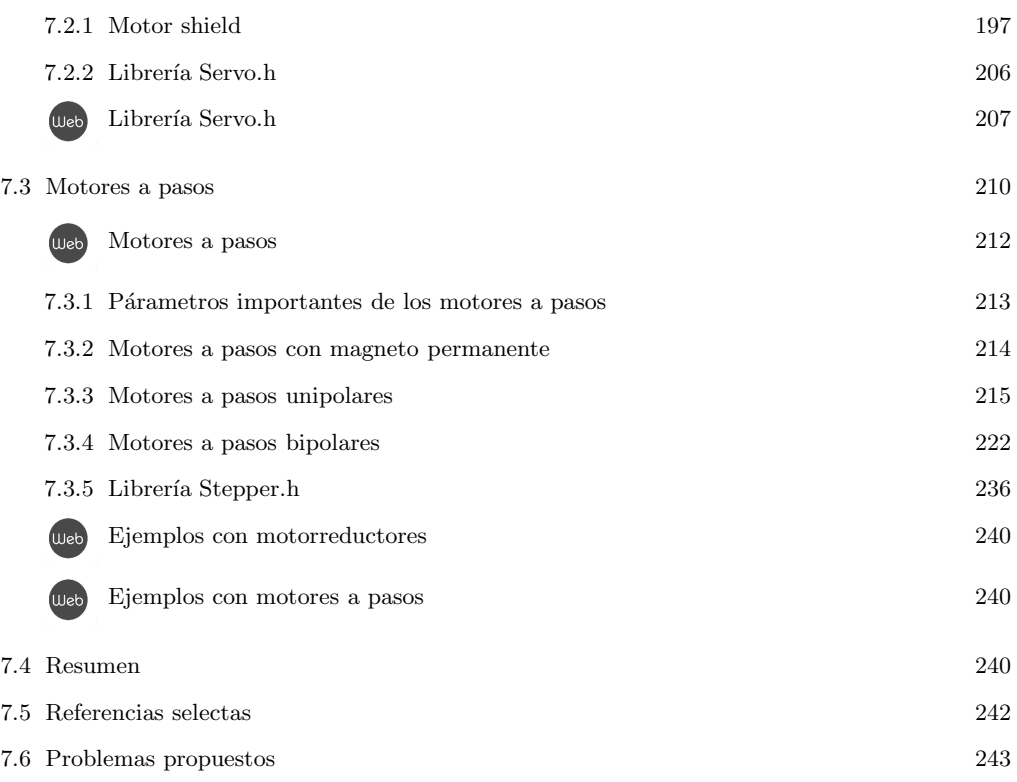

### Capítulo 8 Arduino con MATLAB 245

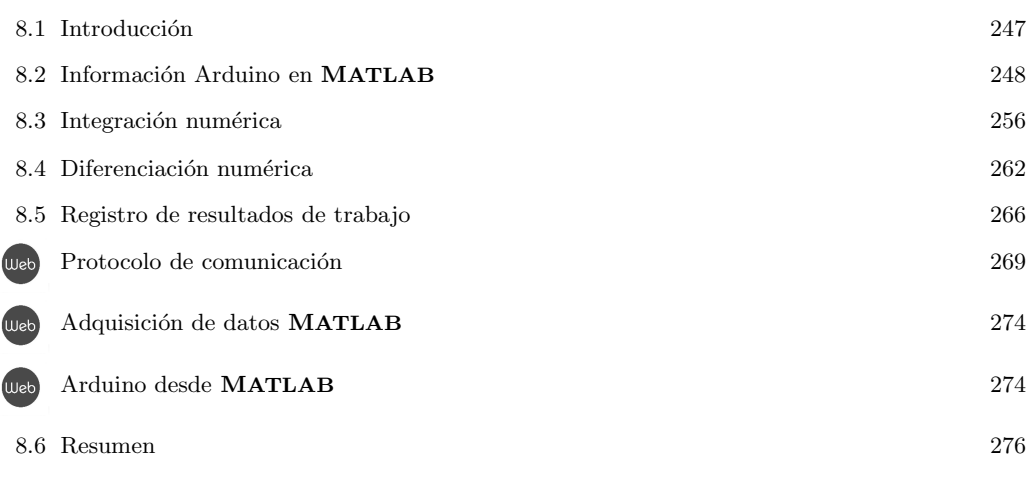

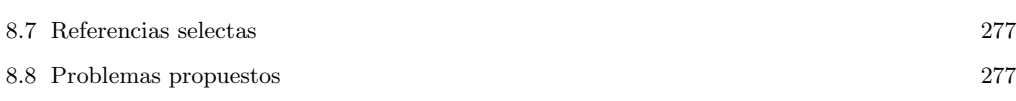

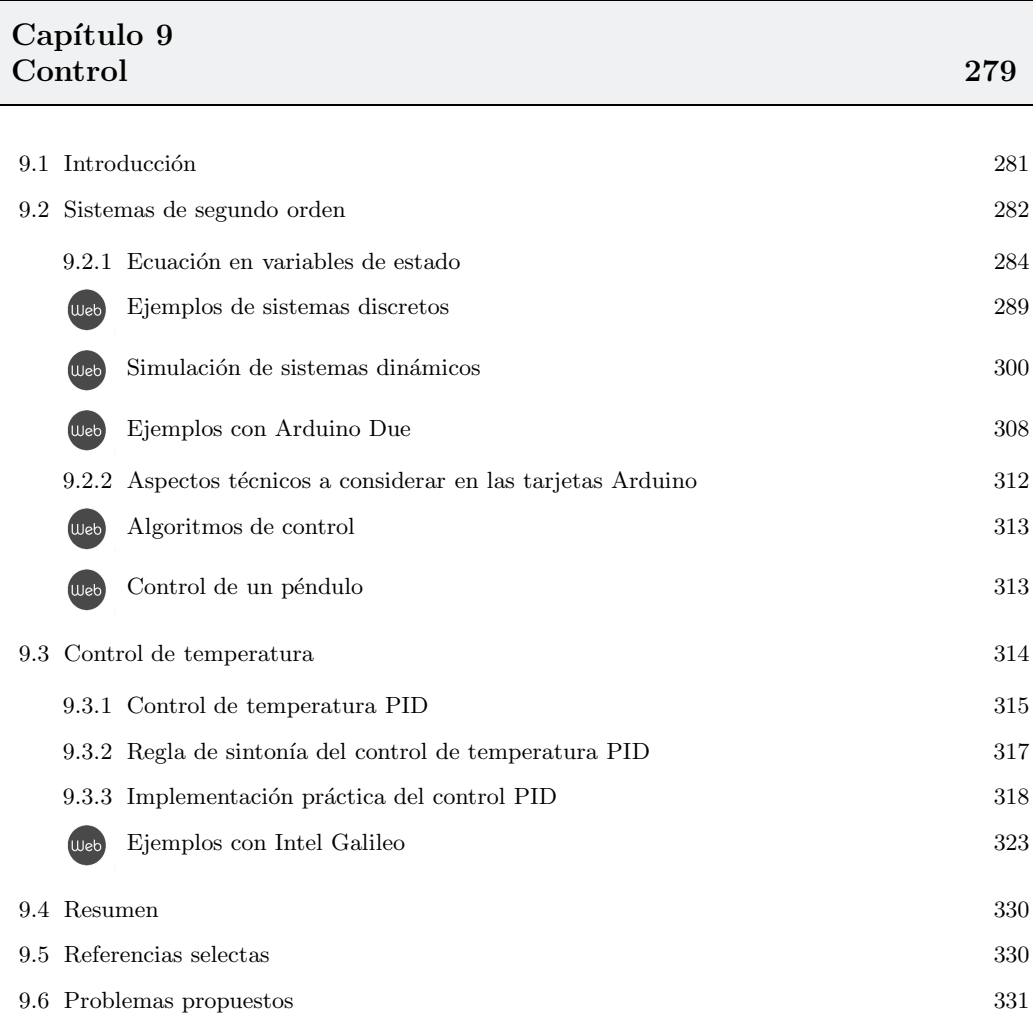

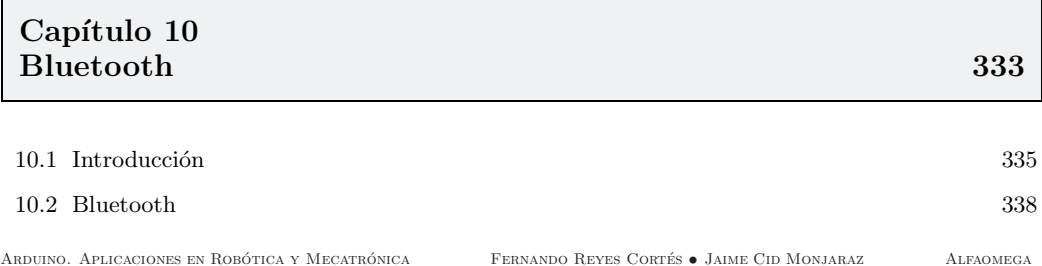

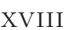

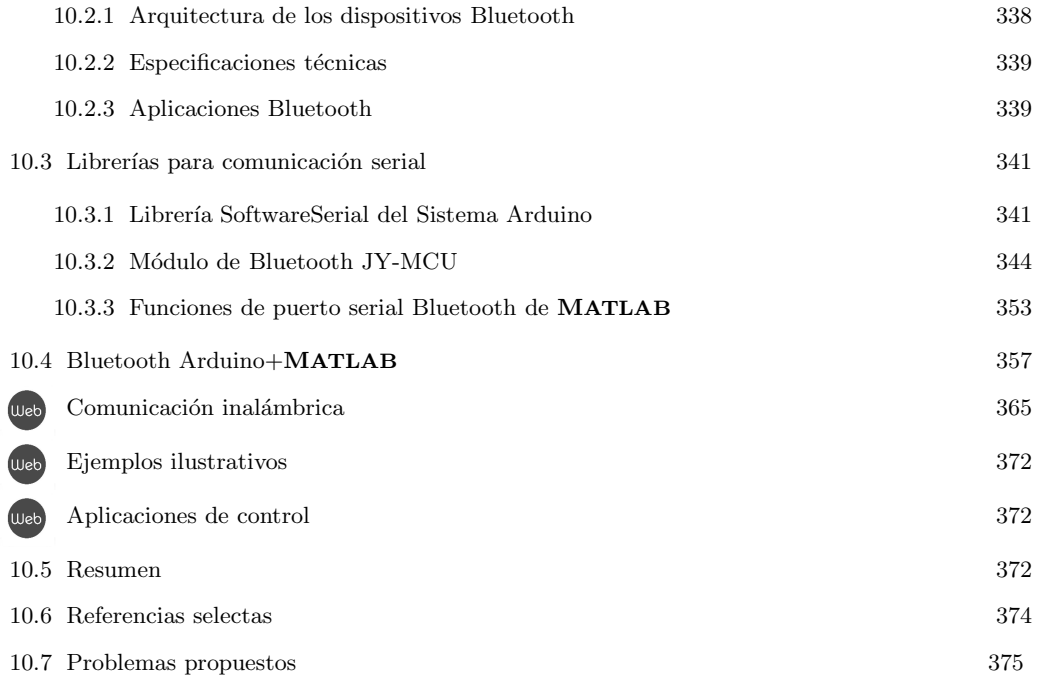

## Capítulo 11  $\emph{Ethernet} \hspace{2.5cm} 377$

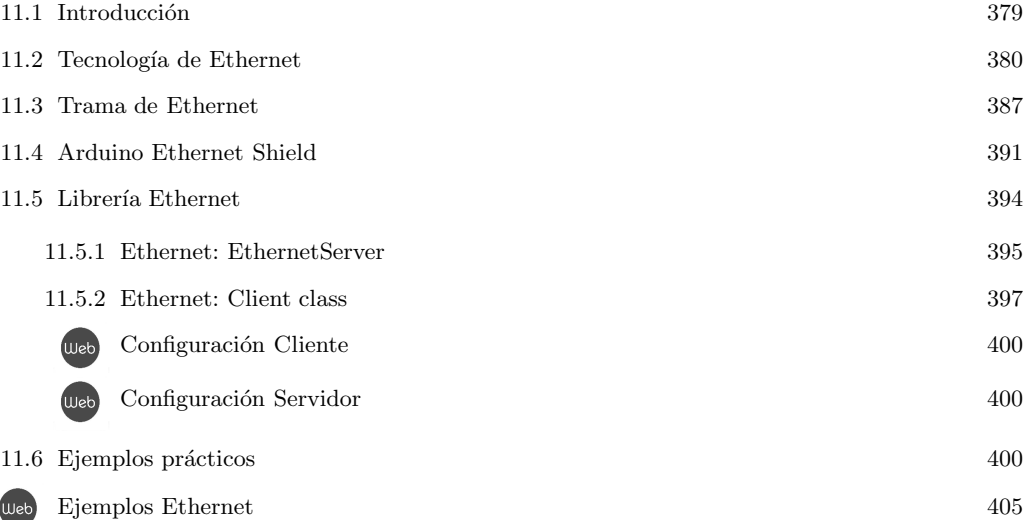

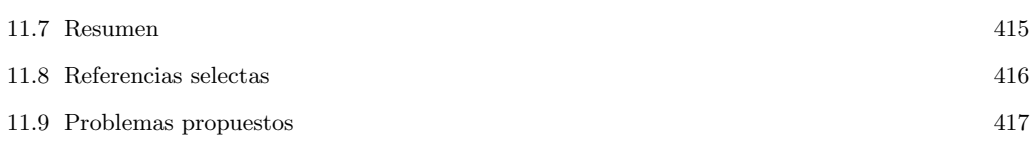

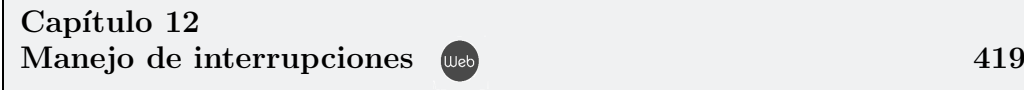

- 12.1 Introducción
- 12.2 Tipos de interrupciones
- 12.3 Rutinas de servicio de interrupciones
- 12.4 Aplicaciones de control en tiempo real
- 12.5 Resumen
- 12.6 Referencias selectas
- 12.7 Problemas propuestos

### Capítulo 13  $WiFi$  (web) and the contract of  $421$

- 13.1 Introducción
- 13.2 WiFi
- 13.3 Puntos de acceso
- 13.4 WiFi Shield
- 13.5 Resumen
- 13.6 Referencias selectas
- 13.7 Problemas propuestos

### Capítulo 14  $\text{LabVIEW}$  (iii)  $423$

#### 14.1 Introducción

14.2 Ambiente de programación LabVIEW

- 14.3 Programación LabVIEW
- 14.4 Adquisición y desplegado de datos
- 14.5 Resumen
- 14.6 Referencias selectas
- 14.7 Problemas propuestos

### $1$ ndice analítico  $425$